# Kundencenter Enterprise Network Services

#### **Was ist das?**

Das Kundencenter Enterprise Network Services (KENS) ist eine neue Webanwendung für Network Services –Übertragungswege– der Telekom.

Sie können sich über den Status Ihres Bereitstellungsauftrags, Termine und den Auftragsschritt informieren.

Alle Ansprechpartner sind hinterlegt – Ihre und unsere.

Informationen über die Mitwirkungspflichten sind erhalten und lassen sich über das Kundencenter Enterprise Network Services bestätigen.

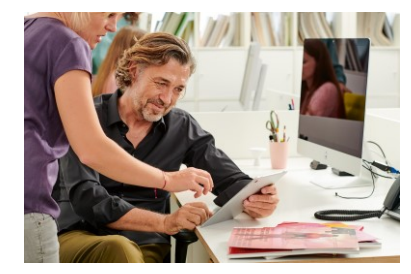

# **Ihren Zugang zum Kundencenter Enterprise Network Services erhalten Sie automatisch.**

Sie haben Network Services beauftragt? Wir aktivieren Ihnen Ihren persönlichen Zugang zum neuen Kundencenter Enterprise Network Services.

**Der Schutz Ihrer Daten ist uns sehr wichtig.**

Zur Registrierung für das Kundencenter Enterprise Network Services setzen wir die Zwei-Faktor-Authentifizierung ein. Sie erhalten eine Registrierungsmail und zusätzlich eine SMS mit einer TAN. Wir nutzen dafür die E-Mail-Adresse und Mobilfunk-Rufnummer, die Sie bei uns hinterlegt haben.

## **Das neue Kundencenter ENS – Alle Infos jederzeit und kostenlos.**

Nach der Registrierung können Sie sich jederzeit im [Kundencenter ENS e](https://business-login.telekom.de/auth/realms/telekom-customer-k2/protocol/openid-connect/auth?client_id=ATKexternFE&redirect_uri=https%3A%2F%2Fkundencenter-ens.geschaeftskunden.telekom.de%2Fde%2F&state=c86e0e60-b4b0-4860-8cbf-8315ee4edb21&response_mode=fragment&response_type=code&scope=openid&nonce=9d904226-9106-4f1c-b8d4-4c1e482e2d31&ui_locales=de&code_challenge=oExXkti1Yu__cWr-LNsI6vPyNEtz5WRJo3nxZ43Ace8&code_challenge_method=S256)inloggen.

## **Alle Vorteile im Überblick**

- Den **Auftragsstatus** stets **im Blick**
- Den **richtigen** Ansprechpartner zur Hand
- **Überblick** aller laufenden Aufträge
- **E** Mitwirkungspflichten online sehen und bestätigen

**Wichtige Hinweise zur Installation** von Übertragungswegen – das sind **Ihre Mitwirkungspflichten** 

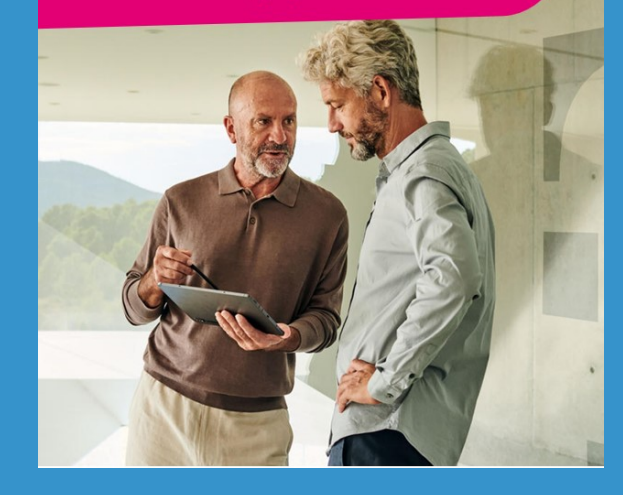